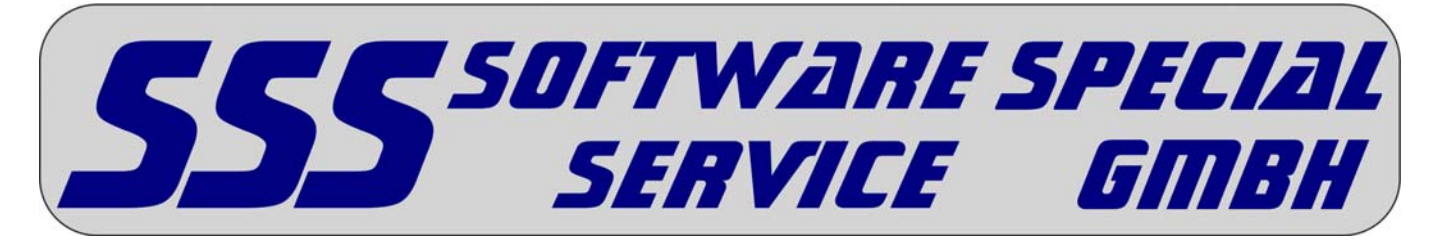

(Für Version 2 vom 05.01.2012)

#### **Allgemein**

Die hier beschriebene Schnittstelle dient dem Datenaustausch CAD-Programme  $\Leftrightarrow$  SSS-Programme. Die nachfolgend beschriebene Datei ist von dem jeweiligen CAD-Programm zu erstellen. Aufgrund dieser Datei ist es dem SSS-Programm möglich, die zur Verfügung gestellten Daten in die jeweilige Berechnung zu übernehmen. Der Satzaufbau für den Datenaustausch wurde nach den Grundsätzen für die Gestaltung der automatisierten Datenübermittlung erarbeitet.

#### **Dateibezeichnung**

Der Dateiname enthält in den ersten 8 Stellen die Projektnummer. Als Extension ist HL zwingend vorgeschrieben.

#### **Übergabe der Daten**

Die Abspeicherung der Datensätze erfolgt in sequenzieller Form. Die Datei besteht aus mehreren Datensätzen die nach Satzarten unterschieden werden. Die Satzarten müssen in der vorgegebenen Reihenfolge abgespeichert werden.

#### **Dateiformat / Dateiaufbau**

Als Format ist darin ein ASCII-Aufbau vorgesehen, bei dem die einzelnen Felder der Datensätze durch das Standardtrennzeichen ":" zu trennen sind. Jede Datei besteht aus mehreren Satzarten. Diese Satzarten müssen die vorgegebenen Bezeichnungen beinhalten.

#### **Datensatzfelder**

Felder, welche nicht vom CAD-Programm mit den geforderten Informationen ausgefüllt werden können, sind mit ASCII 32 vollständig aufzufüllen. Alpha u. alphanumerische Datenfelder sind linksbündig auszufüllen. Numerische Datenfelder rechtsbündig. Nicht belegte Zeichen im Datenfeld sind mit dem ASCII-Zeichen 32 (Leerzeichen) aufzufüllen. Die exakte Beschreibung der Lage eines Feldes im Datensatz ermöglicht in jedem Fall die eindeutige Identifikation des Feldes.

**Änderungen gegenüber Version 1 vom 01.02.2005 sind fett markiert.**

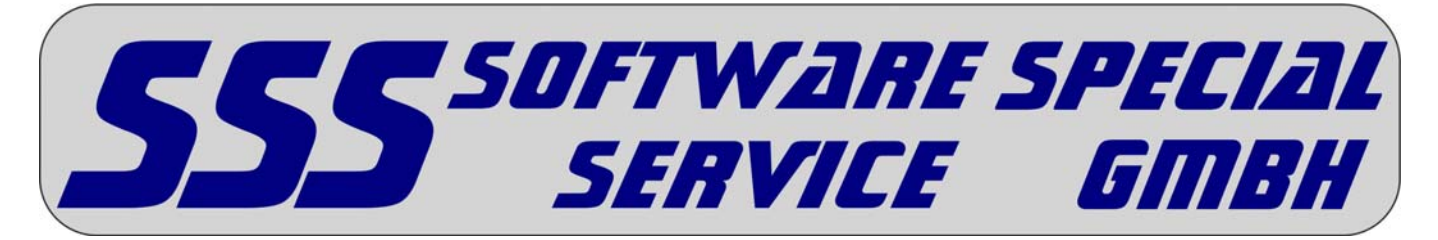

(Für Version 2 vom 05.01.2012)

#### **Allgemein**

Die hier beschriebene Schnittstelle dient dem Datenaustausch SSS-Programme  $\Leftrightarrow$  CAD-Programme. Die nachfolgend beschriebene Datei wird von dem jeweiligen SSS-Programm erstellt. Aufgrund dieser Datei ist es dem CAD-Programm möglich, die zur Verfügung gestellten Daten in die jeweilige Zeichnung zu übernehmen. Der Satzaufbau für den Datenaustausch wurde nach den Grundsätzen für die Gestaltung der automatisierten Datenübermittlung erarbeitet.

#### **Dateibezeichnung**

Der Dateiname enthält in den ersten 8 Stellen die Projektnummer. Als Extension ist HL zwingend vorgeschrieben.

#### **Übergabe der Daten**

Die Abspeicherung der Datensätze erfolgt in sequenzieller Form. Die Datei besteht aus mehreren Datensätzen die nach Satzarten unterschieden werden. Die Satzarten müssen in der vorgegebenen Reihenfolge abgespeichert werden.

#### **Dateiformat / Dateiaufbau**

Als Format ist darin ein ASCII-Aufbau vorgesehen, bei dem die einzelnen Felder der Datensätze durch das Standardtrennzeichen ":" zu trennen sind. Jede Datei besteht aus mehreren Satzarten. Diese Satzarten müssen die vorgegebenen Bezeichnungen beinhalten.

#### **Datensatzfelder**

Felder, welche nicht vom SSS -Programm mit den geforderten Informationen ausgefüllt werden können, sind mit ASCII 32 vollständig aufzufüllen. Alpha u. alphanumerische Datenfelder sind linksbündig auszufüllen. Numerische Datenfelder rechtsbündig. Nicht belegte Zeichen im Datenfeld sind mit dem ASCII-Zeichen 32 (Leerzeichen) aufzufüllen. Die exakte Beschreibung der Lage eines Feldes im Datensatz ermöglicht in jedem Fall die eindeutige Identifikation des Feldes.

**Änderungen gegenüber Version 1 vom 01.02.2005 sind fett markiert.**

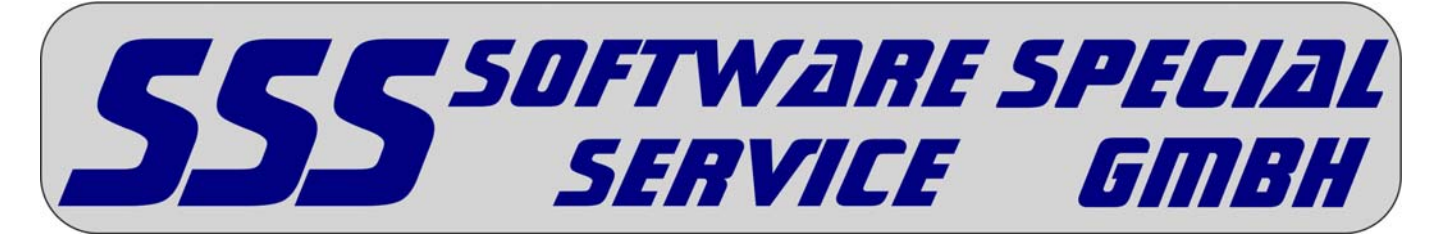

(Für Version 2 vom 05.01.2012)

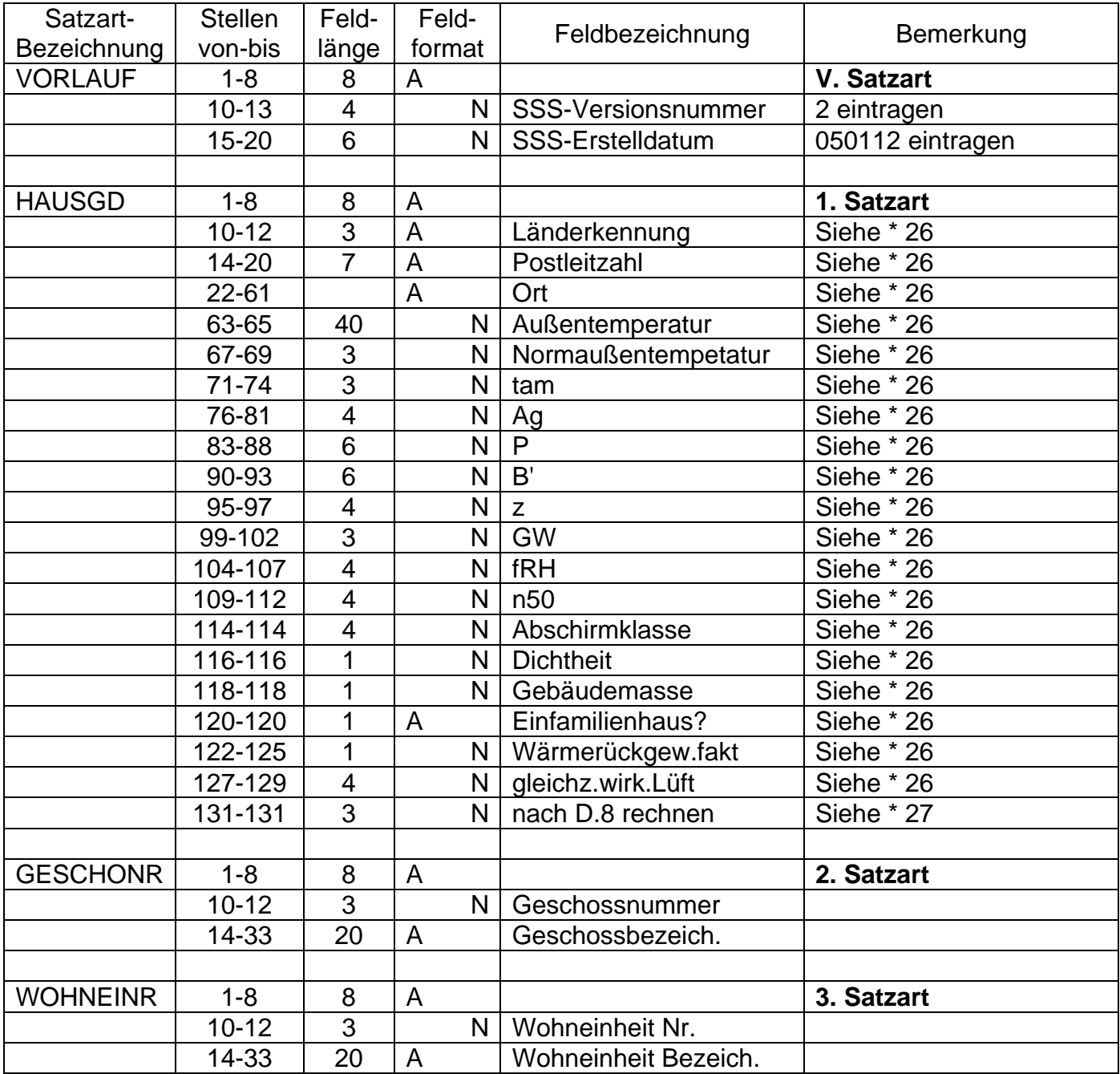

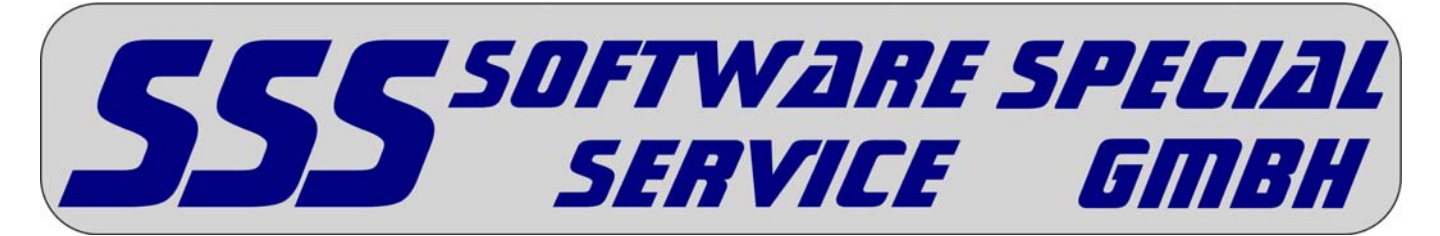

(Für Version 2 vom 05.01.2012)

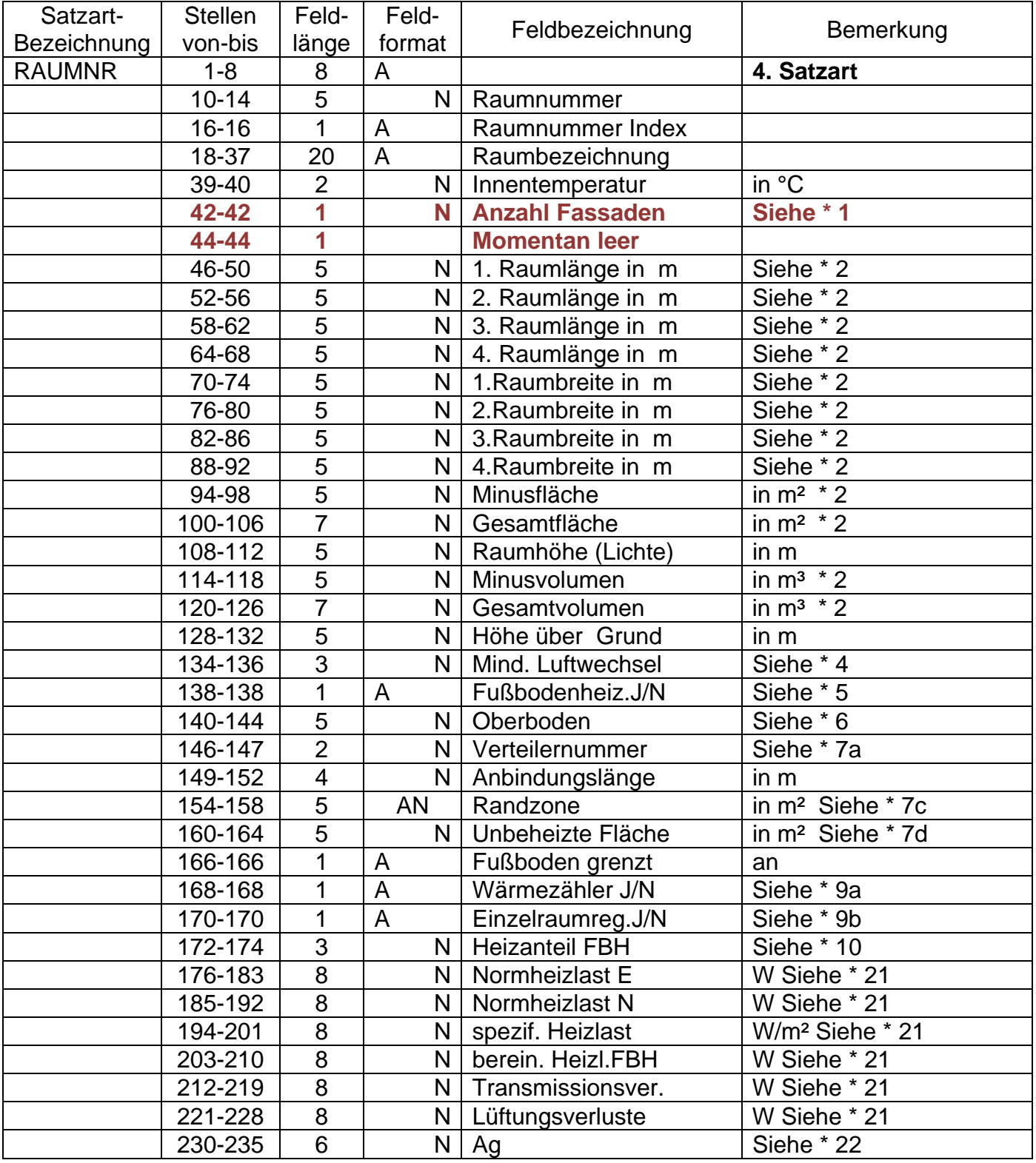

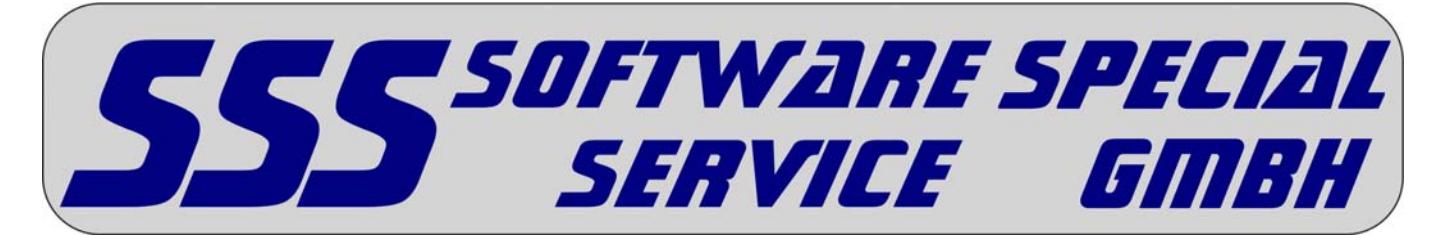

(Für Version 2 vom 05.01.2012)

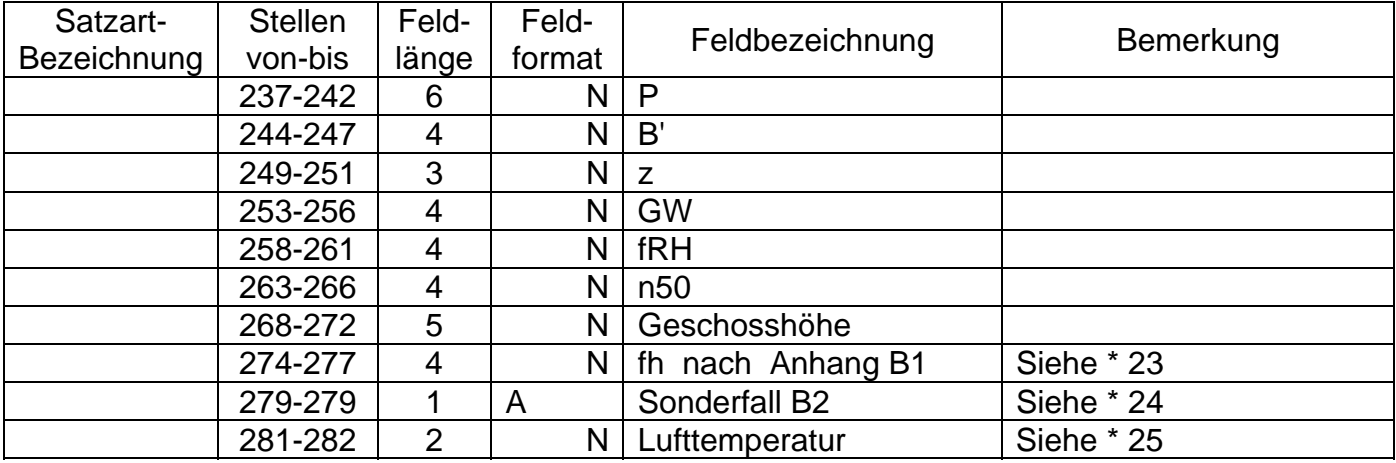

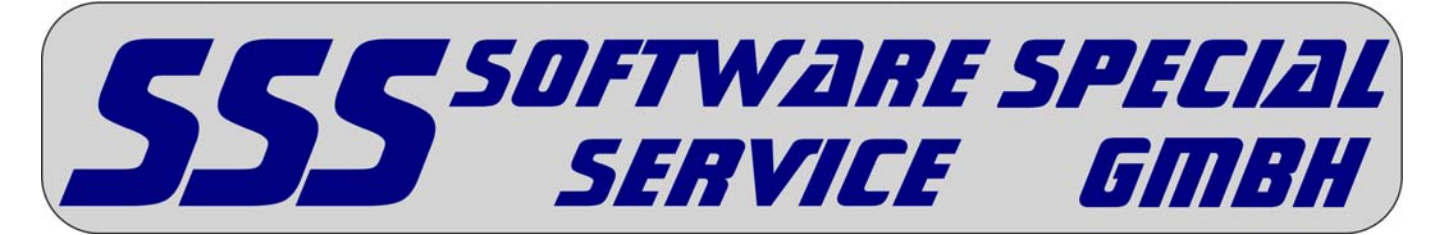

(Für Version 2 vom 05.01.2012)

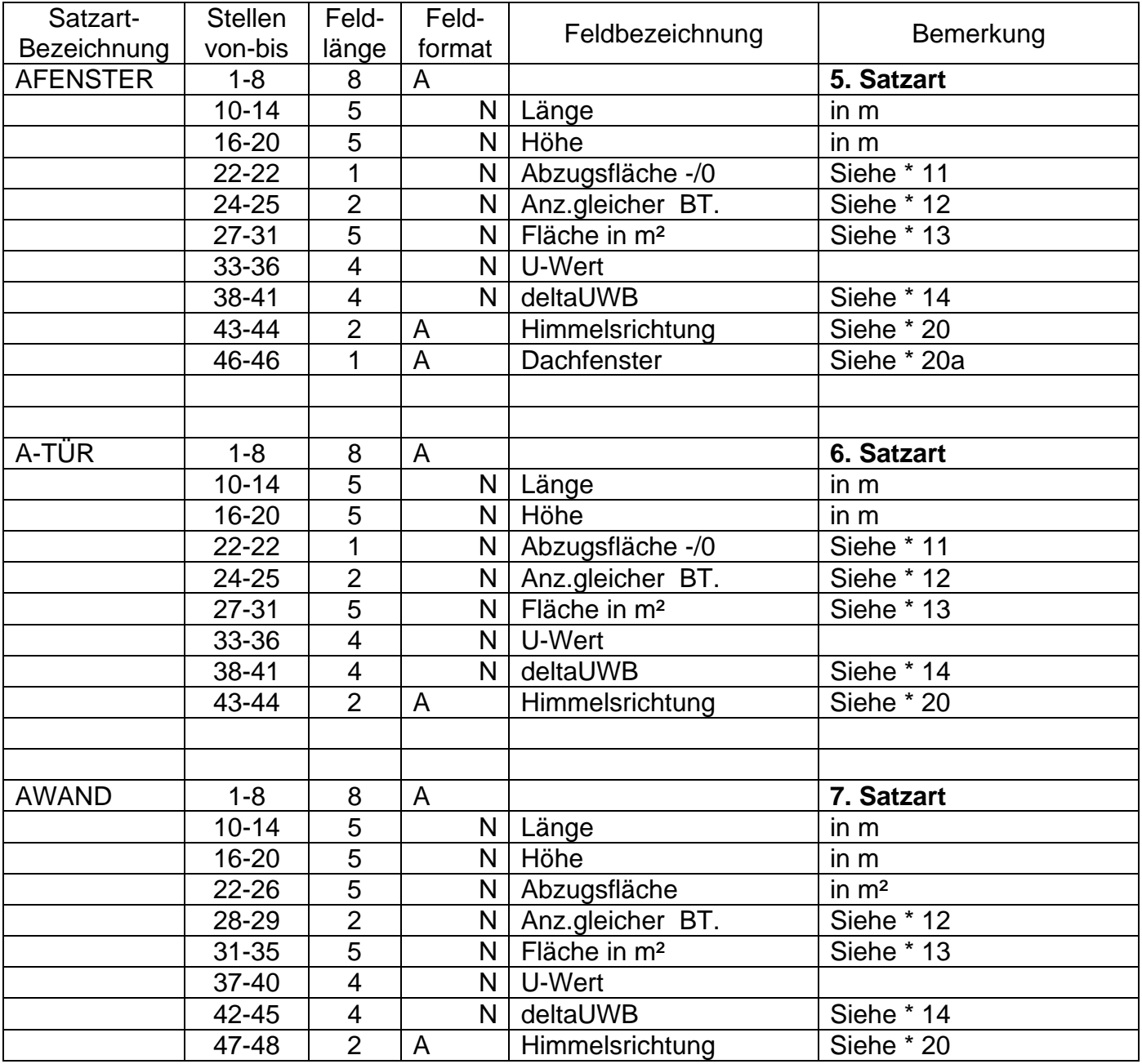

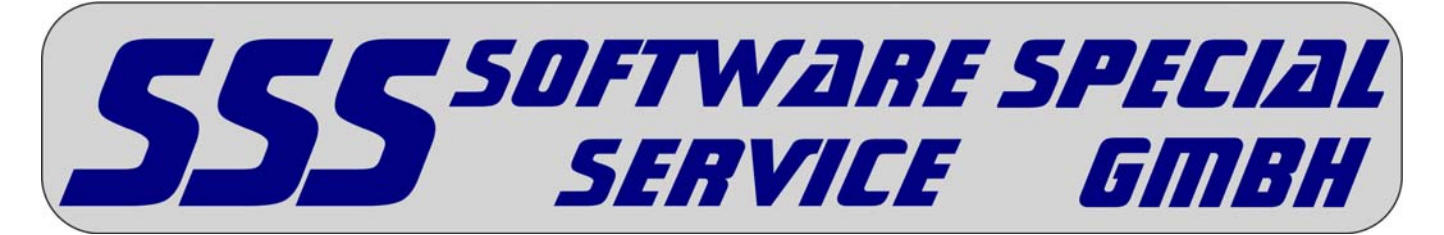

(Für Version 2 vom 05.01.2012)

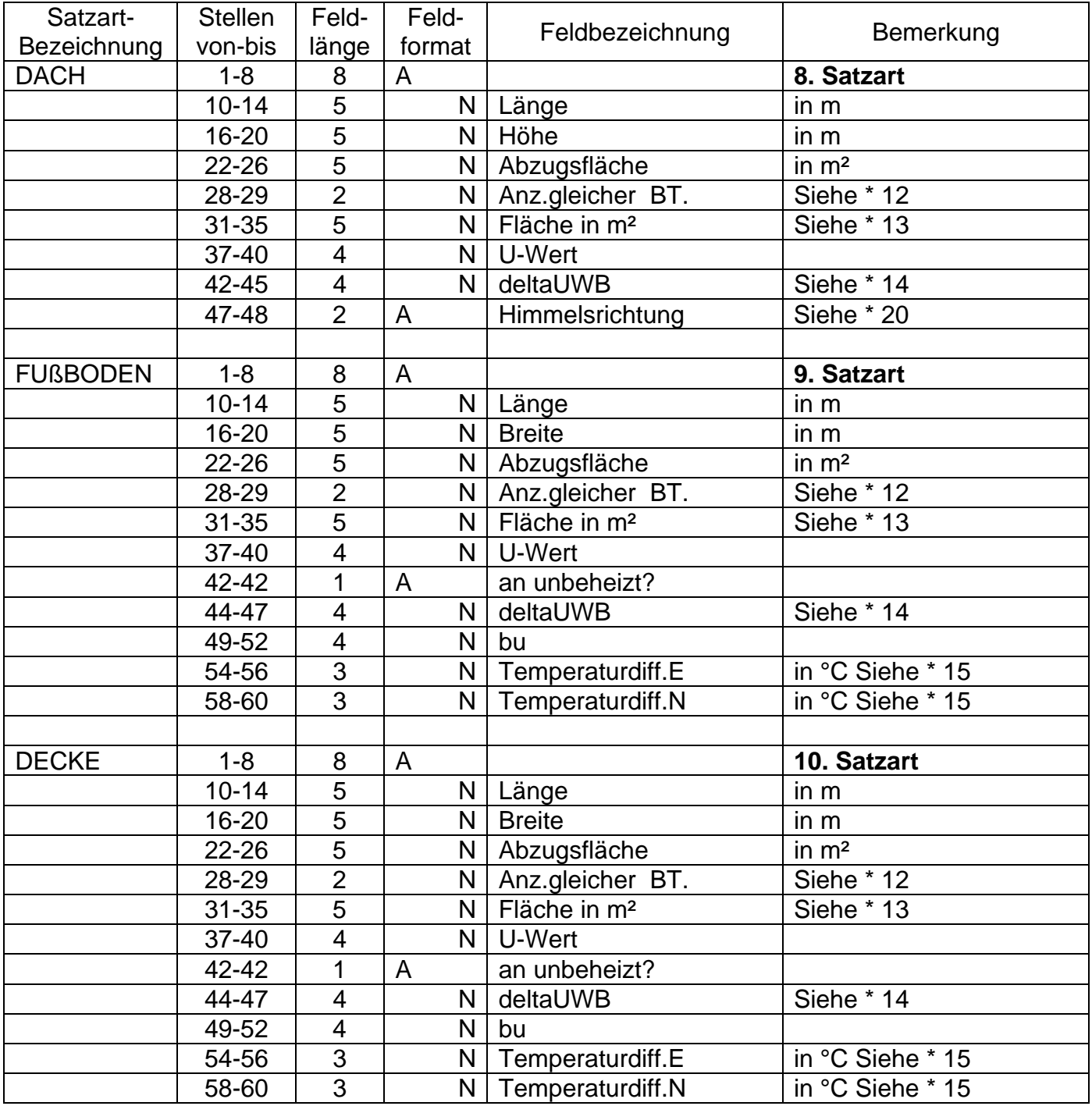

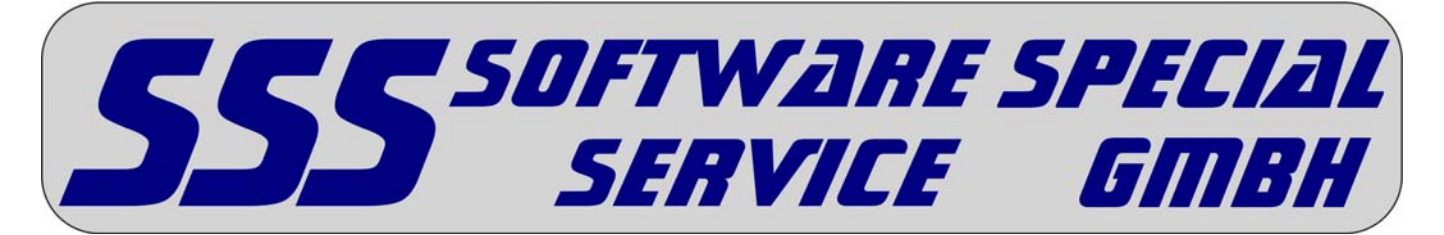

(Für Version 2 vom 05.01.2012)

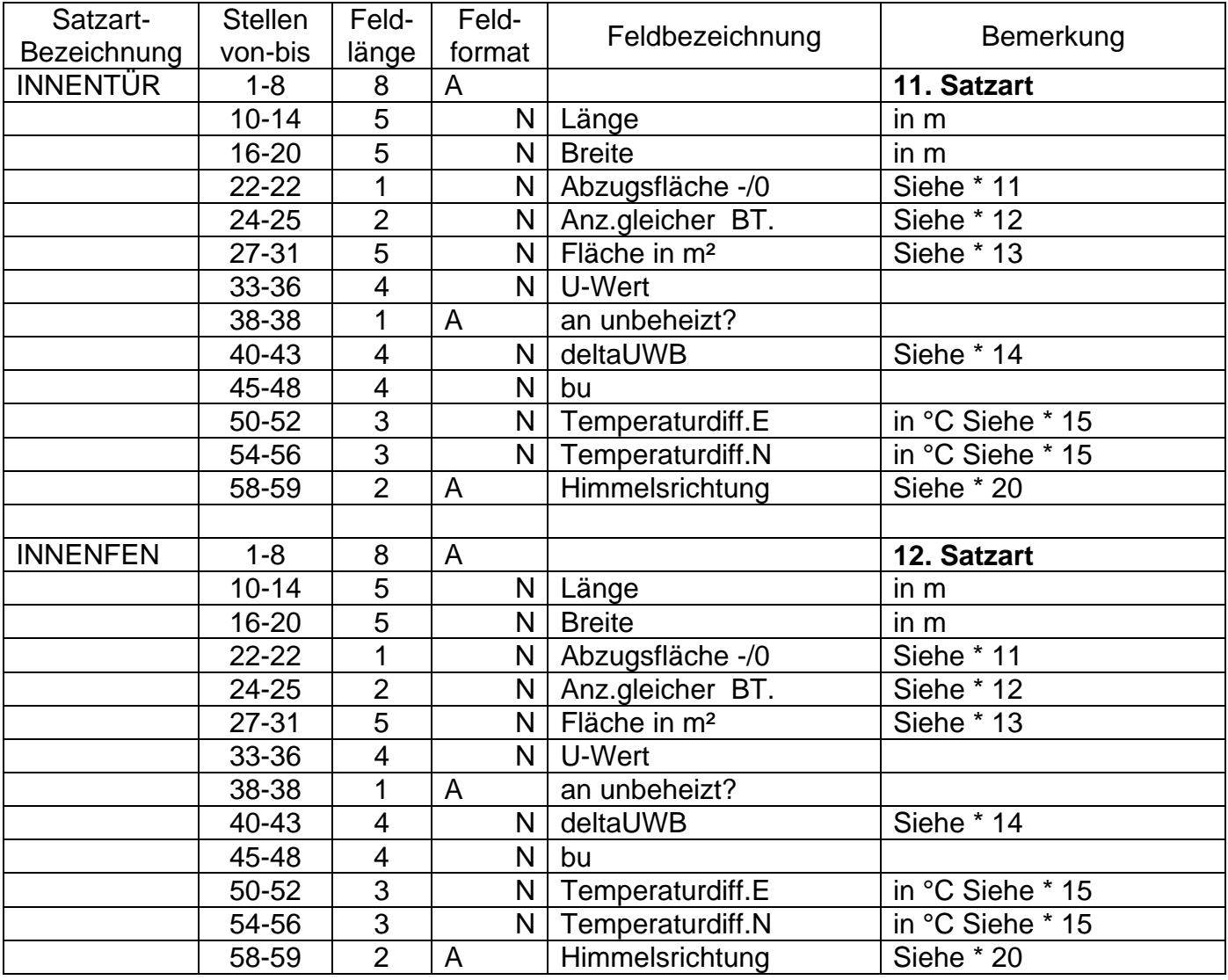

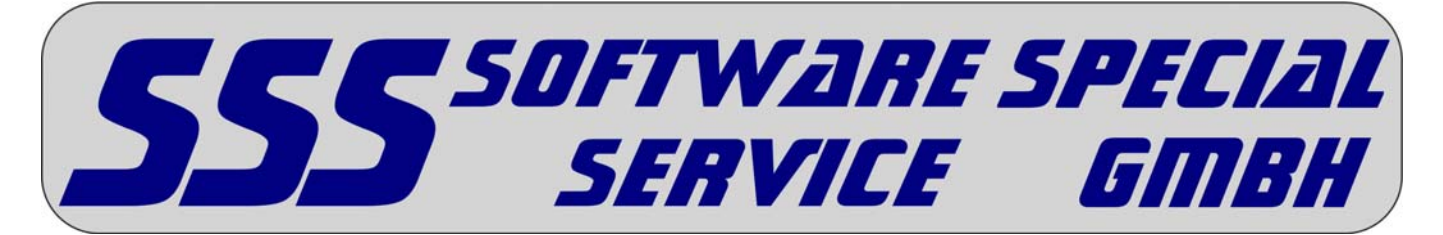

(Für Version 2 vom 05.01.2012)

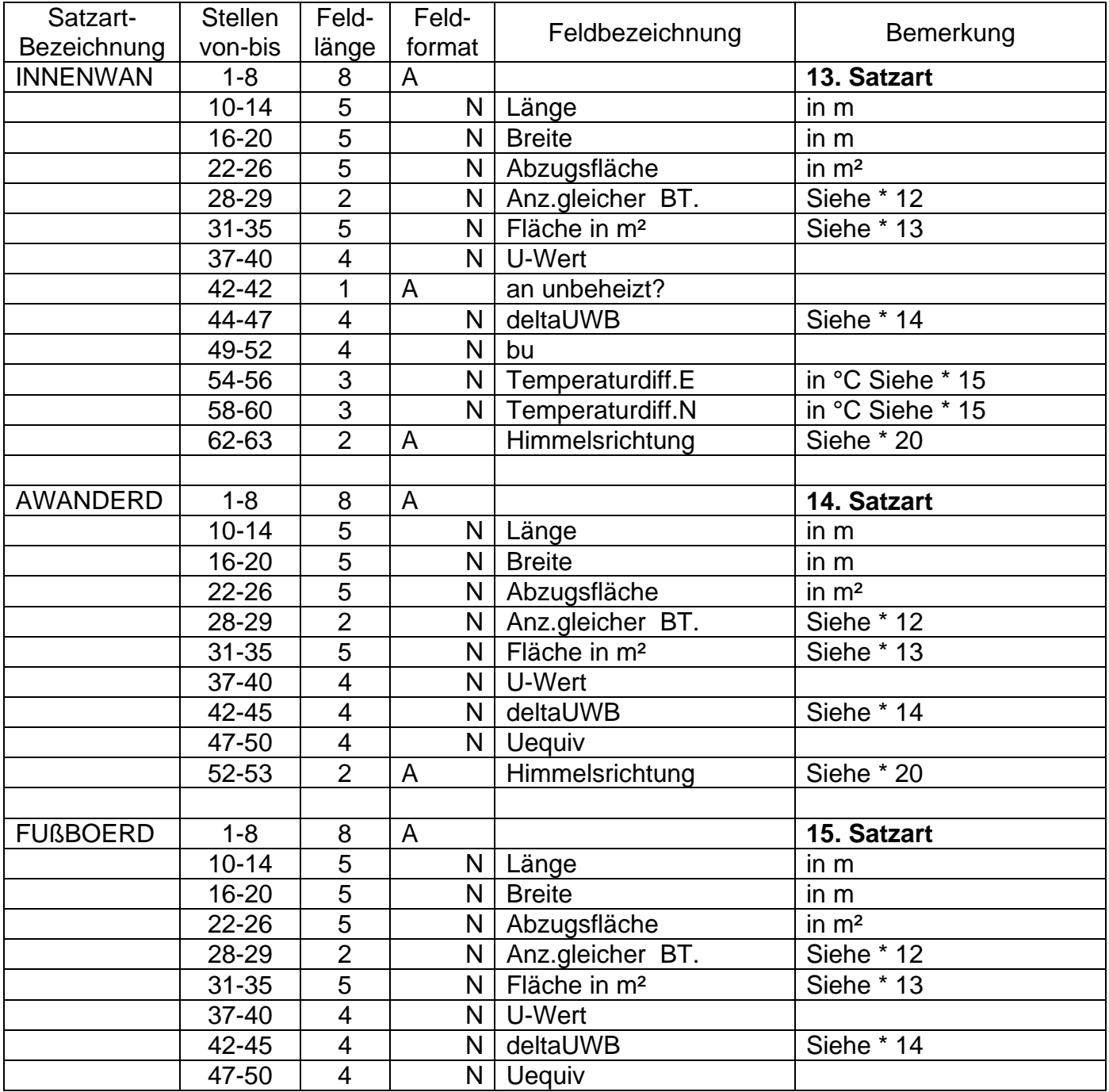

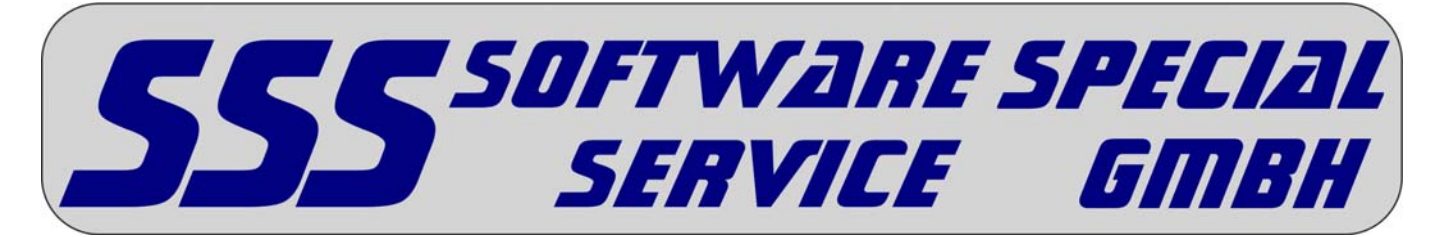

(Für Version 2 vom 05.01.2012)

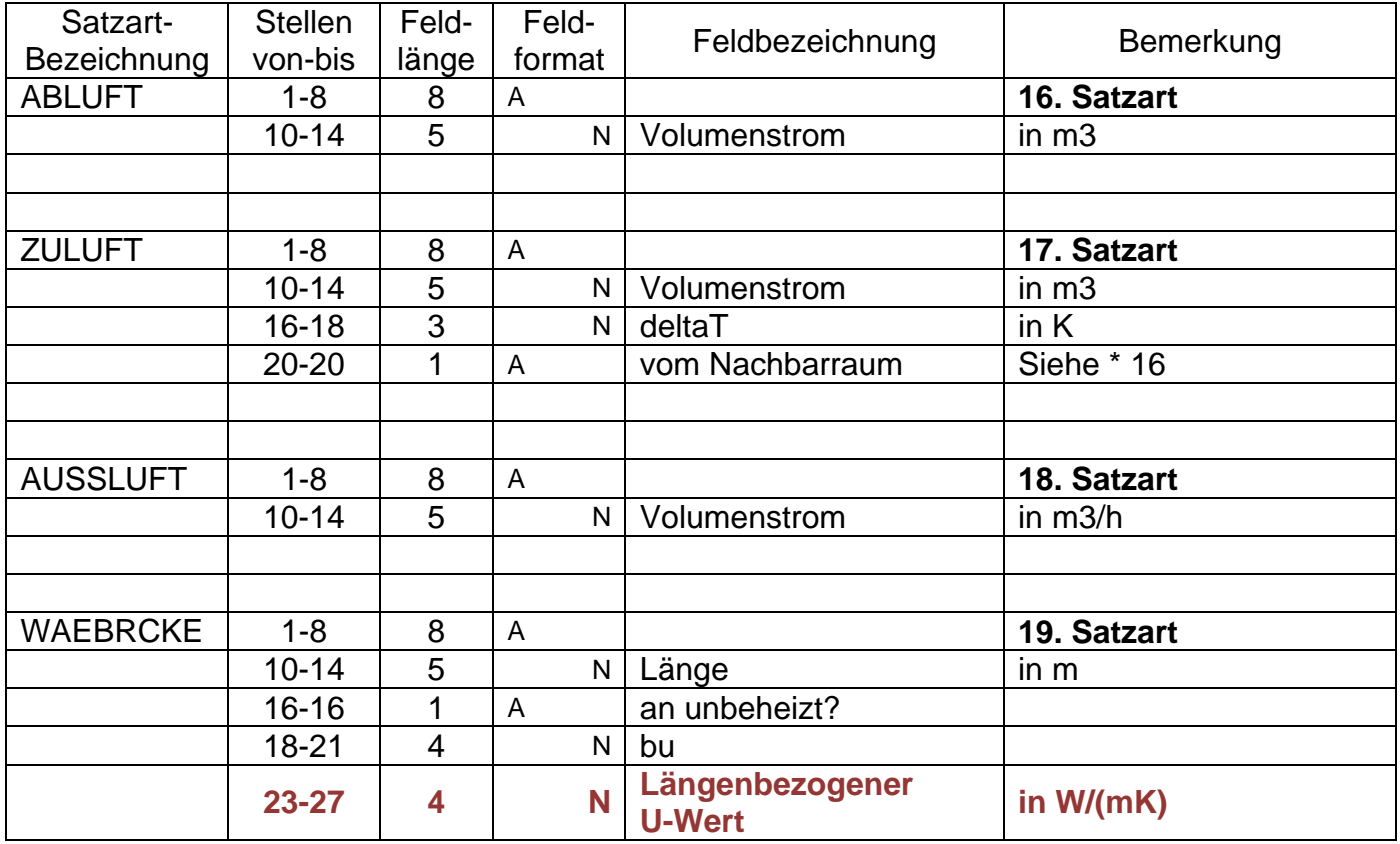

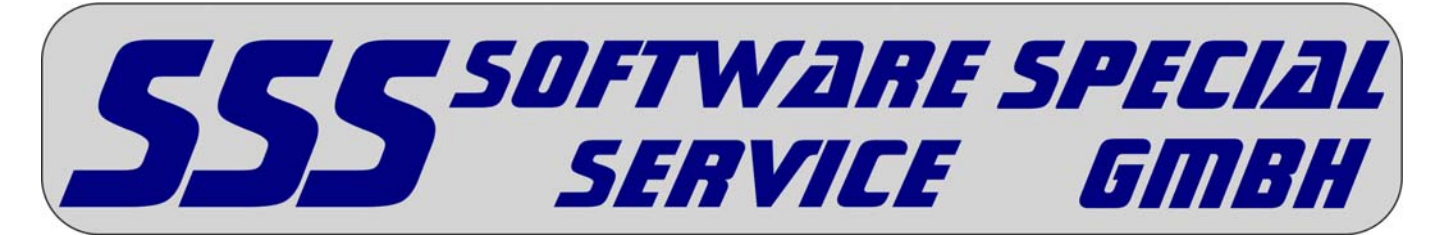

(Für Version 2 vom 05.01.2012)

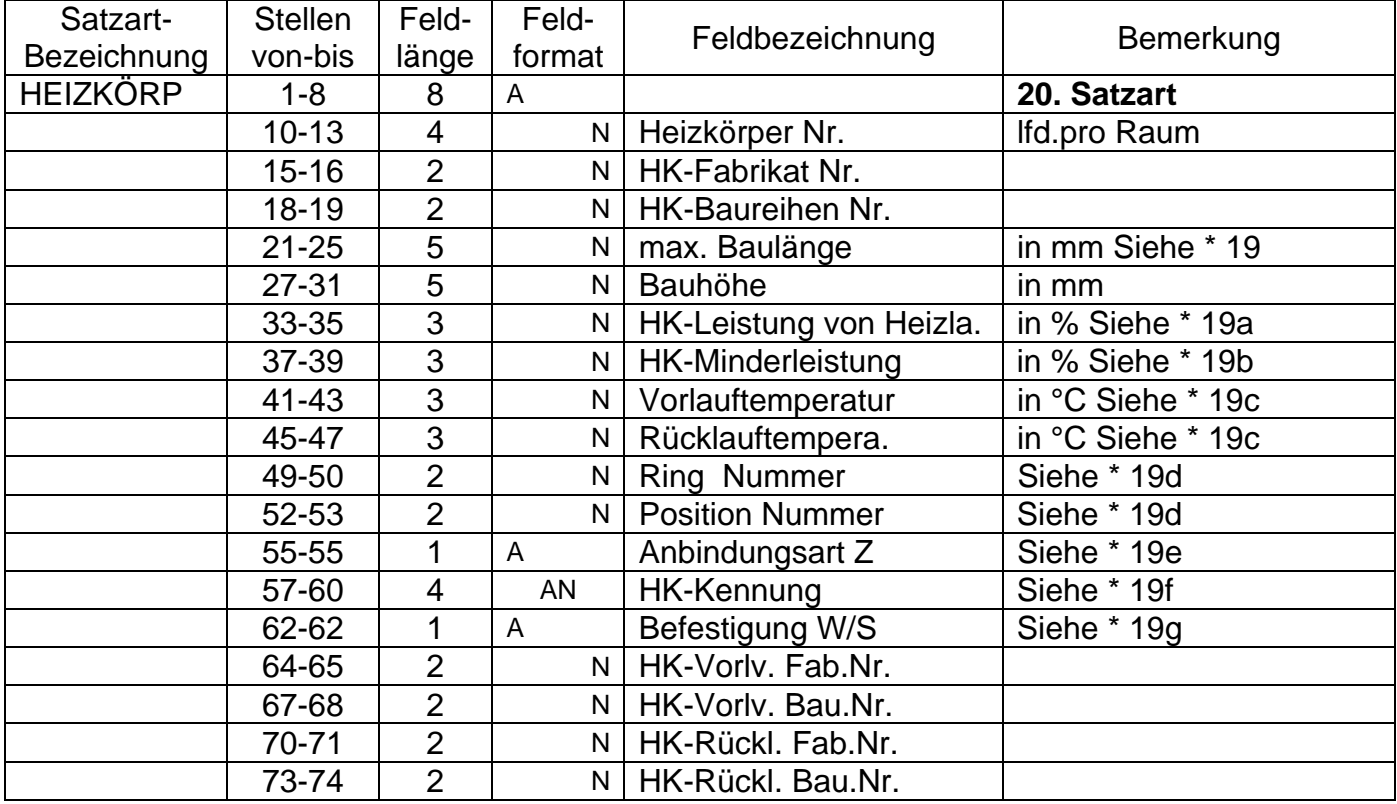

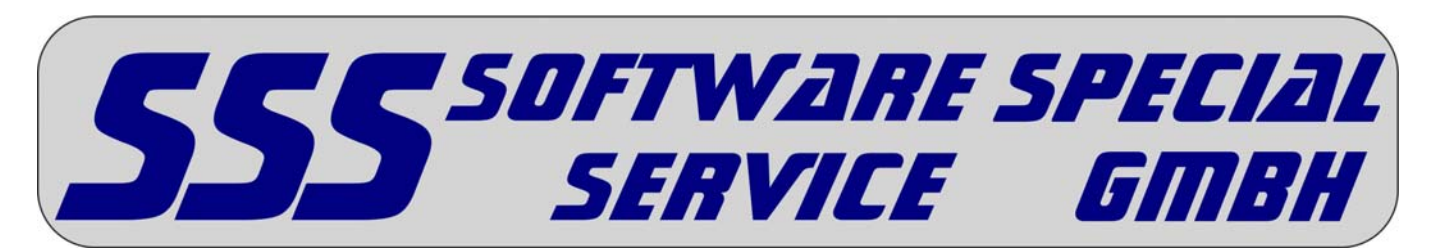

(Für Version 2 vom 05.01.2012)

# **Legende**

#### **1.) Satzarten**

Die Datei besteht aus 21 Satzarten, welche wie folgt zu belegen sind. Satzart 1 ist optional und enthält ggf. die Gebäudegrunddaten. Die Satzarten 4-19 enthalten die erforderlichen Daten für die Berechnung eines Raumes des Bauvorhabens. Die Datensätze sind immer in der vorgegebenen Reihenfolge anzulegen. Es ist zwingend erforderlich, die Datensätze aufsteigend sortiert nach Geschossnummer, Wohneinheitsnummer und Raumnummer abzulegen.

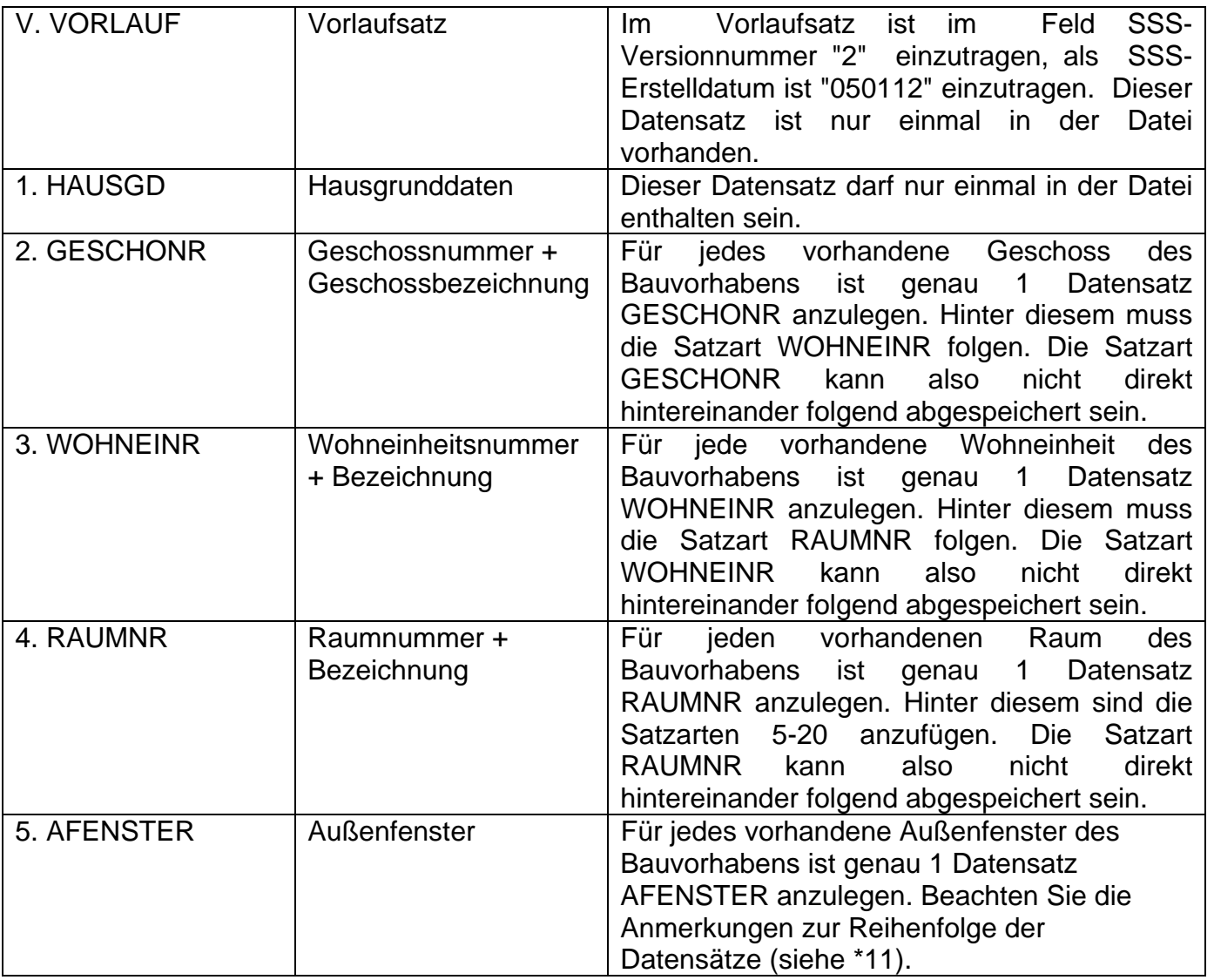

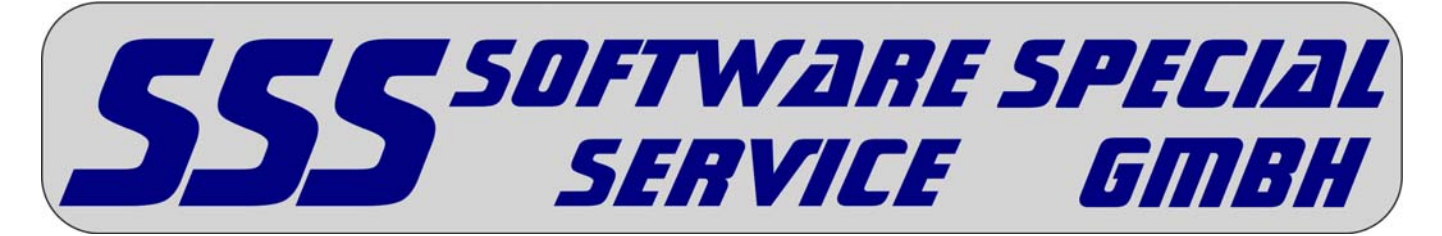

(Für Version 2 vom 05.01.2012)

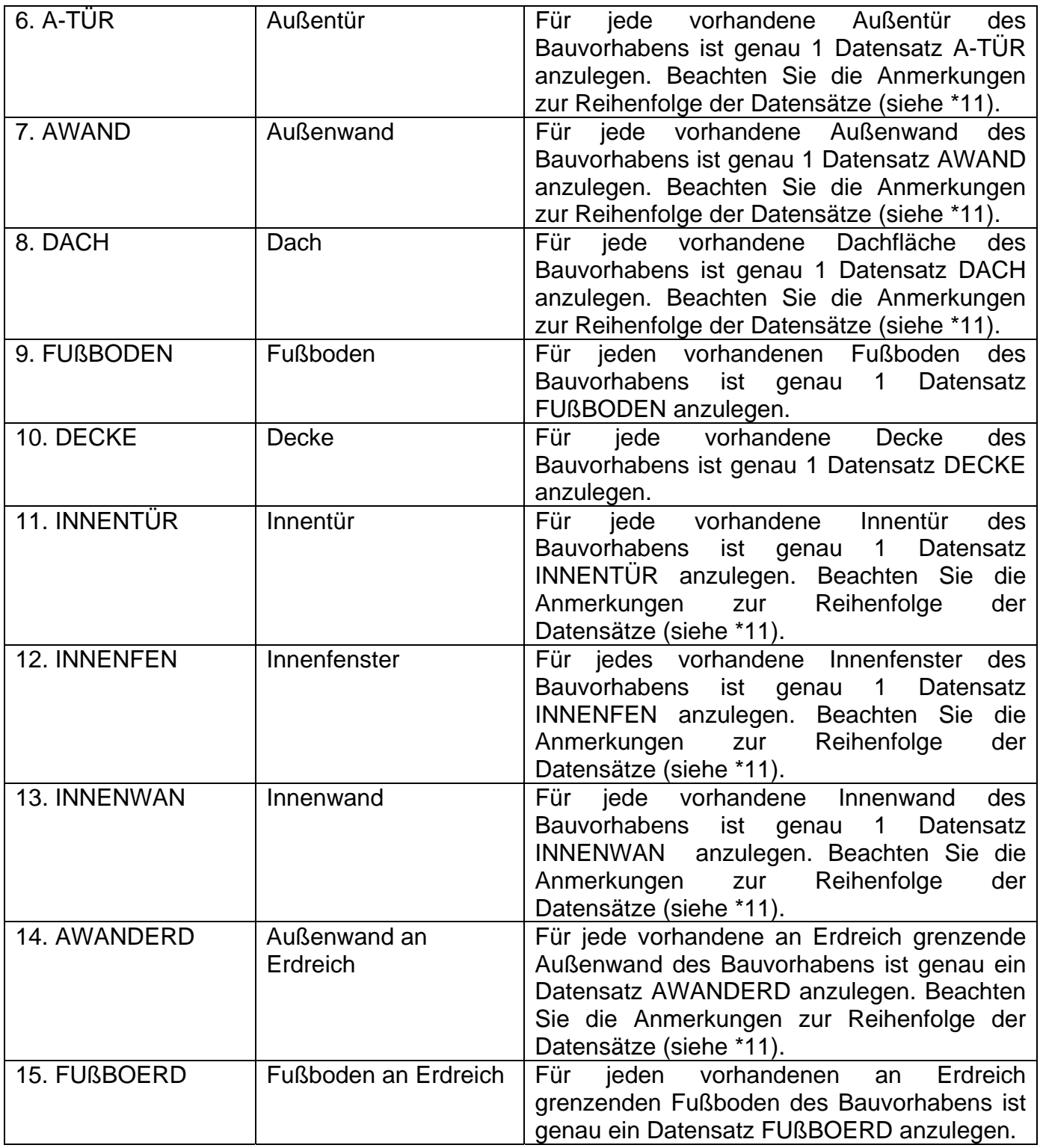

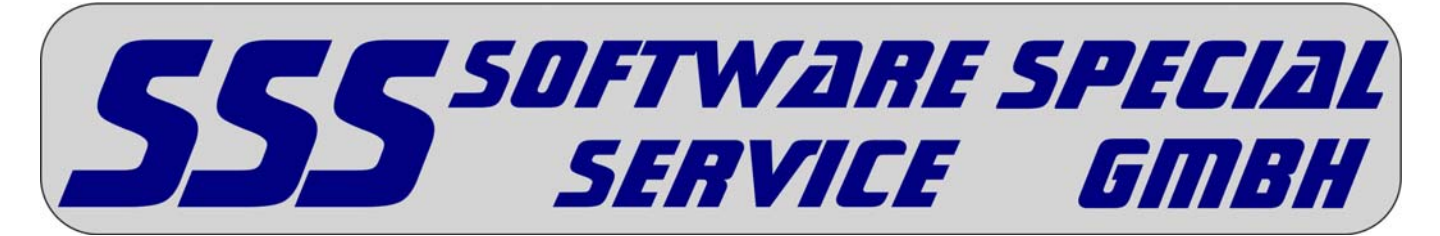

(Für Version 2 vom 05.01.2012)

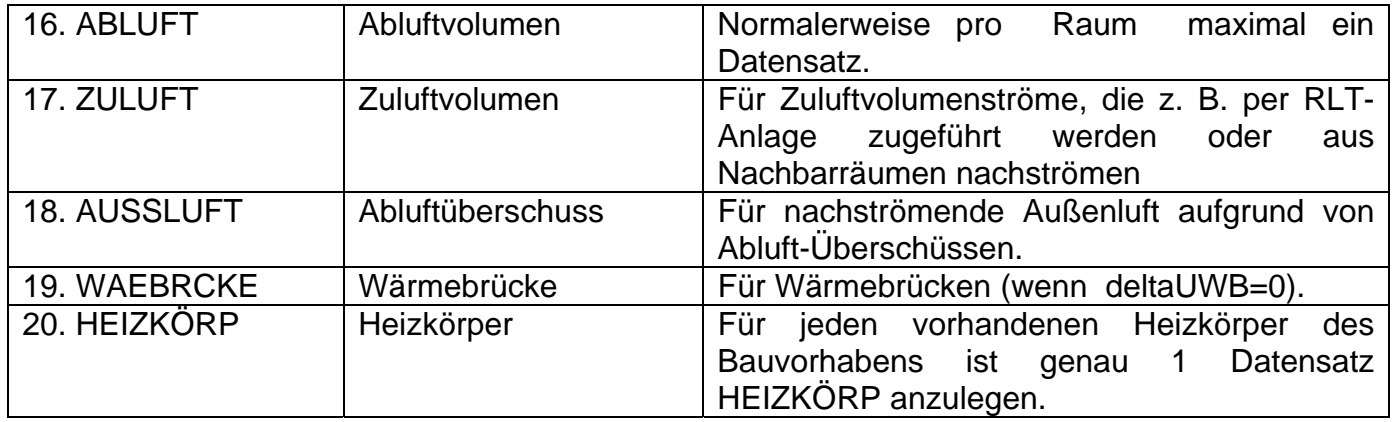

# **2.) Bemerkungen**

**\*1** 

**Beiblatt 1 Version > Version 2005: Anzahl dem Wind ausgesetzte Fassaden Ansonsten: Dem Wind ausgesetzte Fassaden mit Außenöffnungen** 

**0 = beheizter Raum mit keiner dem Wind ausgesetzten Fassade** 

**1 = beheizter Raum mit einer dem Wind ausgesetzten Fassade** 

**2 = beheizter Raum mit mehr als einer dem Wind ausgesetzten Fassade** 

**\* 2** Es können 4 Raumlängen und 4 Raumbreiten abgespeichert werden. Das SSS-Programm ermittelt daraus die Gesamtfläche des Raumes wie folgt:

(1.Raumlänge \* 1.Raumbreite) + (2.Raumlänge \* 2.Raumbreite) + (3.Raumlänge \*

3.Raumbreite) + (4.Raumlänge \* 4.Raumbreite) - Minusfläche

Ist die Raumfläche so nicht zu ermitteln, so ist bei der 1. Raumlänge 1 einzutragen und bei der 1.Raumbreite sowie bei der Gesamtfläche die vom CAD-Programm ermittelte

Gesamtraumfläche einzutragen.

Das Raumvolumen wird vom SSS-Programm wie folgt ermittelt:

Gesamtfläche \* Raumhöhe - Minusvolumen

**\* 3** Höhe des Raumes über Grund, gemessen von Oberkante Erdboden bis Geschossmitte. Eintrag 0 bei im Erdreich liegenden Räumen.

**\* 4** Zugelassene Einträge 0 bis 8

0=Innenliegende Sanitärräume

**\* 5** Zugelassene Einträge J = Raum erhält Fußbodenheizung N = Raum ohne Fußbodenheizung

56593 HORHAUSEN – AMSELWEG 40 – TELEFON 02687 48799900 – FAX 02687 48799901 HANDELSREGISTER 8: AG MONTABAUR 12891 – GESCHÄFTSFÜHRER GÜNTER DARR Bank Sparkasse neuwied – blz 57450120 – konto nr. 013030002 WEBSEITE WWW.SSS2000.DE - E-MAIL INFO@SSS2000.DE

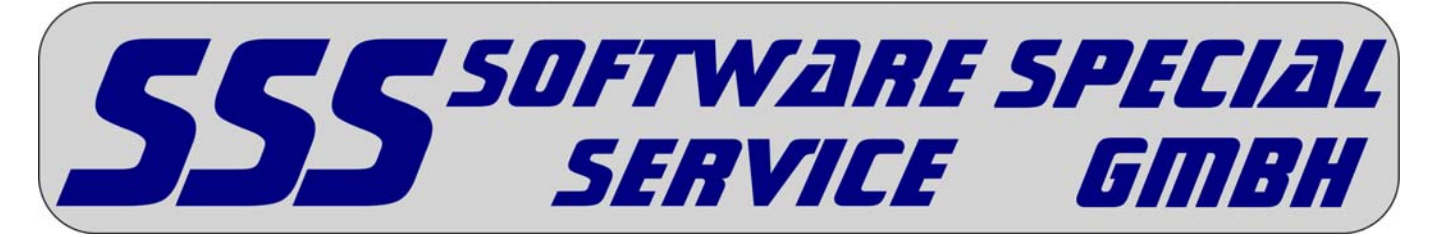

(Für Version 2 vom 05.01.2012)

**\* 6** Zugelassene Einträge 0 bis 0.15 Wärmedurchgangswiderstand

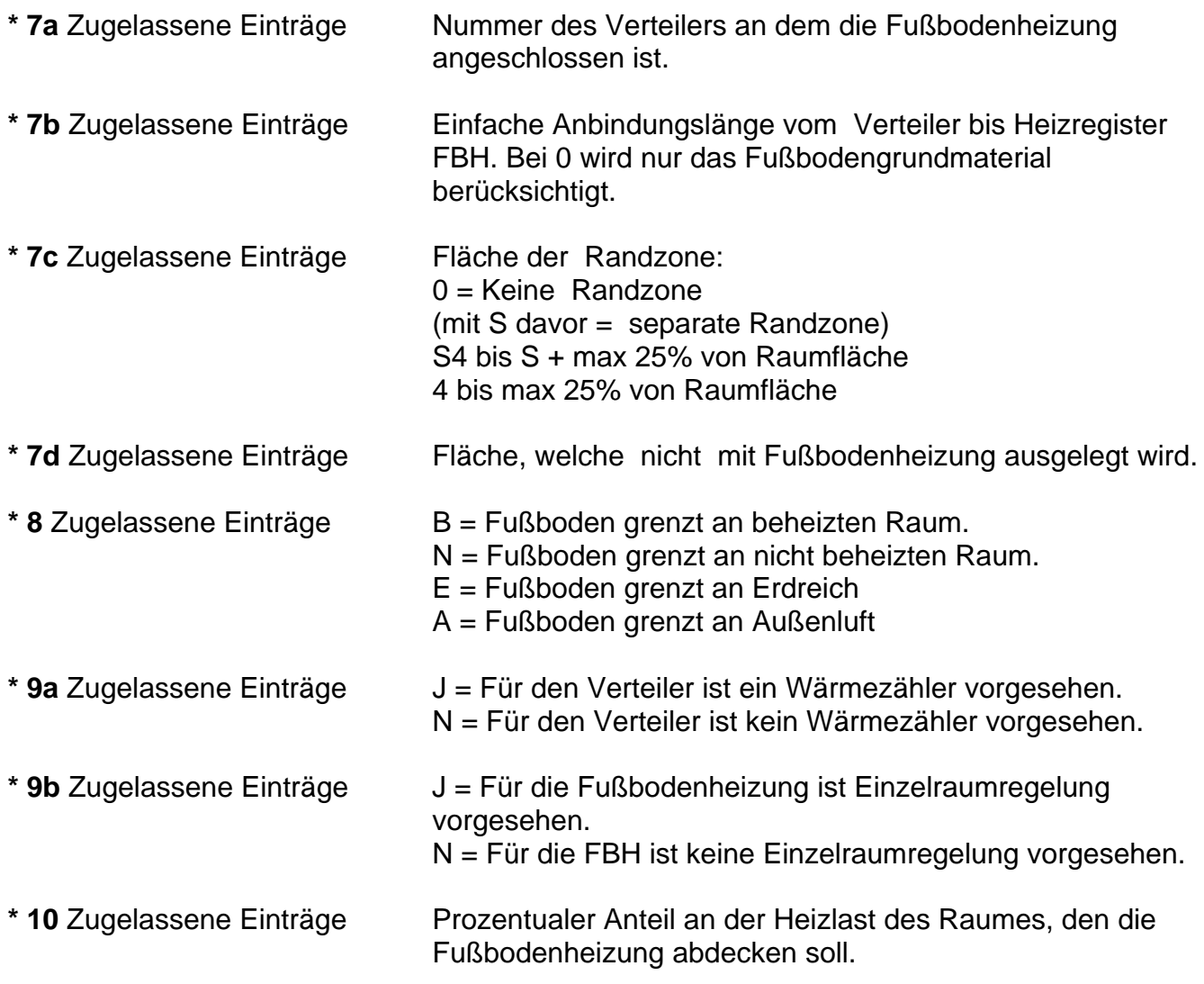

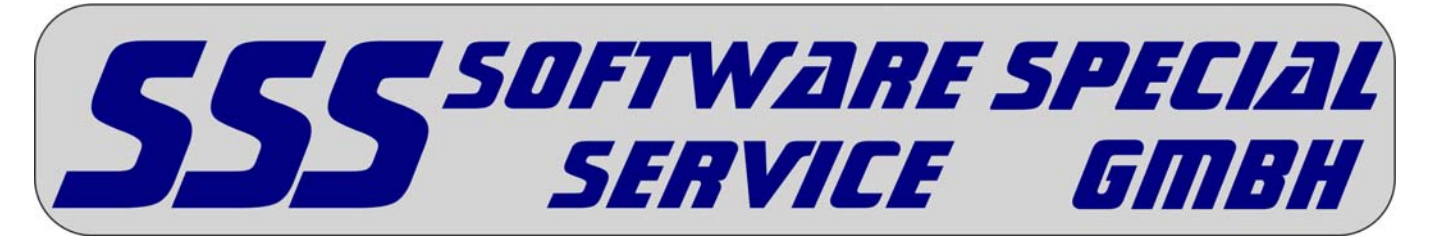

(Für Version 2 vom 05.01.2012)

\* 11 Zugelassene Einträge - = Bauteil wird Abzugsfläche für nachfolgendes Bauteil.

0 = Bauteil ist keine Abzugsfläche für nachfolgendes Bauteil.

#### **zu beachten:**

Außenfenster kann Abzugsfläche für Außenwand und Dach sowie Außenwand an Erdreich sein. Außentür kann Abzugsfläche für Außenwand und Dach sowie Außenwand an Erdreich sein. Außenwand kann Abzugsfläche für Außenwand sein. Innenfenster kann Abzugsfläche für Innenwand sein. Innentür kann Abzugsfläche für Innenwand sein.

#### **Beispiel:**

Außenfenster, im Feld 22-22 ist "-" eingetragen. Die Fensterfläche wird dann von der nachfolgenden Außenwand abgezogen. Sind mehrere Außenfenster in derselben Wand, dann sind nacheinander die Datensätze AFENSTER für die Fenster und direkt dahinter der Datensatz AWAND für die Wand anzulegen. Bei Eintrag "0" im Feld 22-22 von AFENSTER erfolgt kein Abzug der Fensterfläche von nachfolgenden Bauteilen.

**\* 12** Sind mehrere gleiche Bauteile in einem Raum vorhanden, können diese durch Angabe einer Anzahl > 1 in einem einzigen Datensatz übergeben werden.

**\* 13** Die Bauteilfläche wird vom SSS-Programm wie folgt ermittelt: (Länge \* Höhe oder Breite) - Abzugsfläche

Ist die Bauteilfläche so nicht zu ermitteln, so ist bei der Länge 1 einzutragen und bei der Breite oder Höhe sowie bei der Bauteilfläche die vom CAD-Programm ermittelte Bauteilfläche einzutragen. Die Abzugsflächen sind zu berücksichtigen. Als Abzugfläche ist die Summe der vorangegangenen Bauteile, welche in der Abzugsfläche ein "-" stehen haben, einzutragen.

**\* 14** Wärmebrückenzuschlag 0.10, 0.05 oder 0

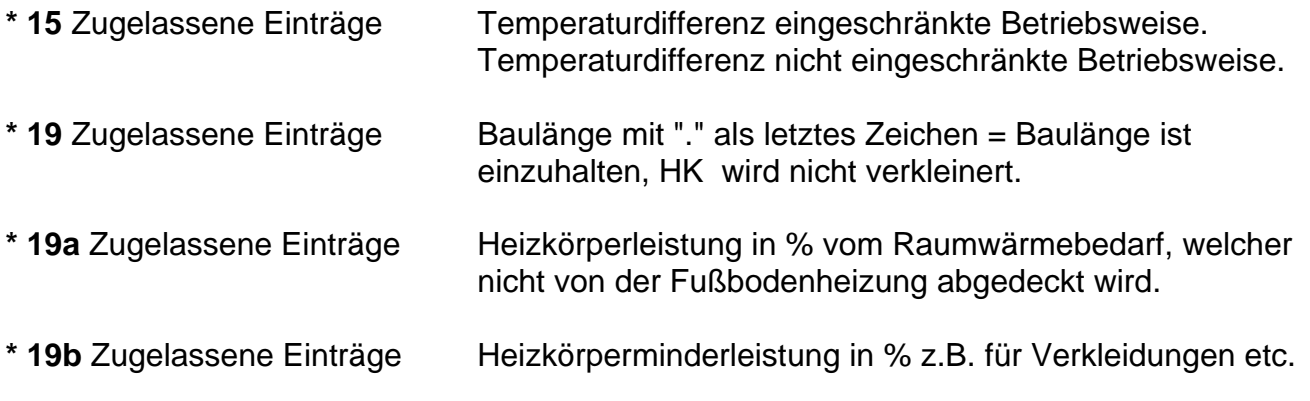

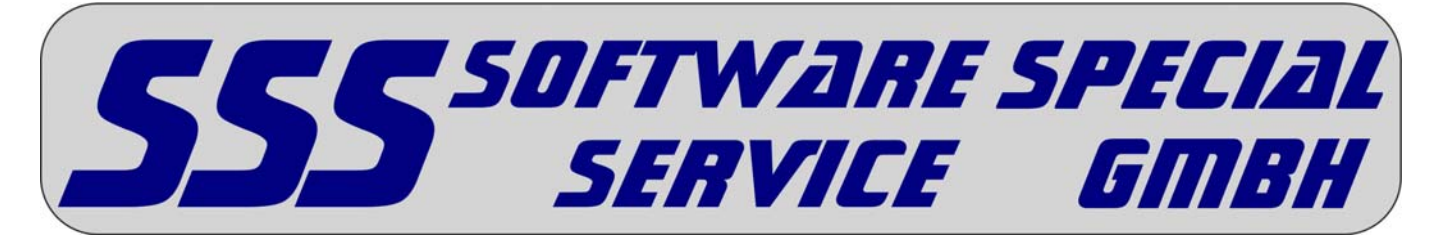

(Für Version 2 vom 05.01.2012)

**\* 19c** Zugelassene Einträge Heizkörpervorlauftemperatur >= 20 Heizkörperrücklauftemperatur <= 110 Sind die Einträge vorhanden so ist der Heizkörper im Zweirohrsystem angeschlossen. Bei Ringnummer, Positionsnummer und Anbindungsart dürfen keine Einträge gemacht werden. **\* 19e** Zugelassene Einträge Z = der Heizkörper ist im Zweirohranbindesystem angeschlossen. Sind die Einträge vorhanden so ist der Heizkörper im Zweirohranbinde-System angeschlossen. Bei Ringnummer, Positionsnummer, HK-Vorlauf und HK-Rücklauf dürfen keine Einträge gemacht werden. **\* 19f** Zugelassene Einträge Kennung des Heizkörpers. 1. Stelle = Suchkriterium, mögliche +,-,<,> 2. bis 4. Stelle = Nur HK mit der vorgegebenen Kennummer werden ausgesucht. 0000 = Alle HK berücksichtigen **\* 19g** Zugelassene Einträge W = Wandhalter S = Standkonsolen \* 20 Zugelassene Einträge S - Süd SW - Südwest W - West NW - Nordwest N - Nord NO - Nordost O - Ost SO - Südost **\* 20a** Zugelassene Einträge D - wenn Außenfenster ein Dachfenster ist

**\* 21** Berechnungswerte für die ermittelte Heizlast des Raumes. Diese Daten werden nur bei der Übergabe an CAD-Programme gespeichert.

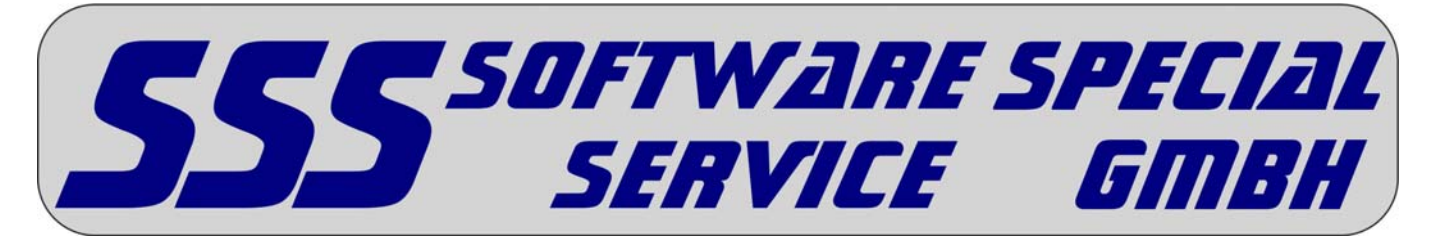

(Für Version 2 vom 05.01.2012)

**\* 22** Zusatzangaben zum Raum:

 Ag = Fläche der Bodenplatte P = Umfang der Bodenplatte  $B' = Ag / (0.5 * P)$  z = Tiefe der Bodenplatte unter Erdbodenniveau GW = Korrekturfaktor Grundwassereinfluss n50= Luftwechselrate n50 fRH= Korrekturfaktor zur Bestimmung der Aufheizleistung Geschosshöhe = Vorschlagswert für Wände

**\* 23** Bei Räumen mit Raumhöhe > 5 m kann ein Faktor fh nach DIN EN 12831 Anhang B.1 eingegeben werden.

**\* 24** J - Wenn Sonderfall nach DIN EN 12831 Anhang B.2.

**\* 25** Lufttemperatur für Sonderfall nach DIN EN 12831 Anhang B.2.

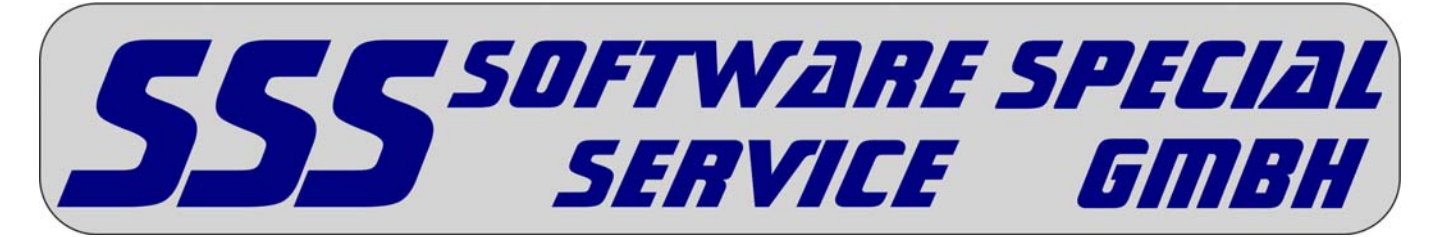

(Für Version 2 vom 05.01.2012)

**\* 26** Hausgrunddaten:

Daten der Mess-Station:

LK, PLZ, Ort, Außentemperatur, mittlere Außentemperatur(tam) nach DIN EN 12831, Beiblatt 1, Referenzorte (die folgenden Werte können auch jeweils bei den Raumdaten festgelegt werden, wenn abweichend von den Gebäudedaten)

Ag = Fläche der Bodenplatte P = Umfang der Bodenplatte  $B' = Ag / (0.5 * P)$ z = Tiefe der Bodenplatte unter Erdbodenniveau GW = Korrekturfaktor Grundwassereinfluss (1.00 oder 1.15) n50= Luftwechselrate n50 fRH= Korrekturfaktor zur Bestimmung der Aufheizleistung

Abschirmklasse : 1, 2 oder 3

1 = keine Abschirmung 2 = moderate Abschirmung

3 = gute Abschirmung

Dichtheit: 1, 2 oder 3

 $1 =$  sehr dicht  $2 =$  dicht  $3$  = weniger dicht

Gebäudemasse : 1, 2 oder 3

 $1 =$  leicht 2 = mittelschwer  $3 =$ schwer

Einfamilienhaus: J oder N

gleichzeitig wirksame Lüftungswärme: 0.5 - 1.0 Wirkungsgrad Wärmerückgewinnung : 0 - 1

**\* 27** Berechnung der Abschirmungskoeffizienten nach D.8? J - nach DIN EN 12831 Tabelle D.8 N - nach Beiblatt 1 Tabelle 8